# NAG Library Routine Document

## D02TGF

<span id="page-0-0"></span>Note: before using this routine, please read the Users' Note for your implementation to check the interpretation of bold italicised terms and other implementation-dependent details.

#### 1 Purpose

D02TGF solves a system of linear ordinary differential equations by least squares fitting of a series of Chebyshev polynomials using collocation.

### 2 Specification

```
SUBROUTINE D02TGF (N, M, L, X0, X1, K1, KP, C, LDC, COEFF, BDYC, W, LW,
                  IW, LIW, IFAIL)
                                                                       &
INTEGER N, M(N), L(N), K1, KP, LDC, LW, IW(LIW), LIW, IFAIL
```
REAL (KIND=nag\_wp) XO, X1, C(LDC,N), W(LW) EXTERNAL COEFF, BDYC

### 3 Description

D02TGF calculates an approximate solution of a linear or linearized system of ordinary differential equations as a Chebyshev series. Suppose there are n differential equations for n variables  $y_1, y_2, \ldots, y_n$ , over the range  $(x_0, x_1)$ . Let the *i*th equation be

$$
\sum_{j=1}^{m_i+1} \sum_{k=1}^n f_{kj}^i(x) y_k^{(j-1)}(x) = r^i(x)
$$

where  $y_k^{(j)}(x) = \frac{d^j y_k(x)}{dx^j}$ . [COEFF](#page-2-0) evaluates the coefficients  $f_{kj}^i(x)$  and the right-hand side  $r^i(x)$  for each i,  $1 \le i \le n$ , at any point x. The boundary conditions may be applied either at the end points or at intermediate points; they are written in the same form as the differential equations, and specified by [BDYC](#page-2-0). For example the jth boundary condition out of those associated with the ith differential equation takes the form

$$
\sum_{j=1}^{l_i+1} \sum_{k=1}^n f_{kj}^{ij}(x^{ij}) y_k^{(j-1)}(x^{ij}) = r^{ij}(x^{ij}),
$$

where  $x^{ij}$  lies between  $x_0$  and  $x_1$ . It is assumed in this routine that certain of the boundary conditions are associated with each differential equation. This is for your convenience; the grouping does not affect the results.

The degree of the polynomial solution must be the same for all variables. You specify the degree required,  $k_1 - 1$ , and the number of collocation points,  $k_p$ , in the range. The routine sets up a system of linear equations for the Chebyshev coefficients, with  $n$  equations for each collocation point and one for each boundary condition. The collocation points are chosen at the extrema of a shifted Chebyshev polynomial of degree  $k_p - 1$ . The boundary conditions are satisfied exactly, and the remaining equations are solved by a least squares method. The result produced is a set of Chebyshev coefficients for the  $n$ functions  $y_1, y_2, \ldots, y_n$ , with the range normalized to  $[-1, 1]$ .

E02AKF can be used to evaluate the components of the solution at any point on the range  $[x_0, x_1]$  (see [Section 10](#page-6-0) for an example). E02AHF and E02AJF may be used to obtain Chebyshev series representations of derivatives and integrals (respectively) of the components of the solution.

#### <span id="page-1-0"></span>4 References

Picken S M (1970) Algorithms for the solution of differential equations in Chebyshev-series by the selected points method Report Math. 94 National Physical Laboratory

#### 5 Arguments

1: N – INTEGER *Input* 

On entry: n, the number of differential equations in the system. Constraint:  $N \geq 1$ .

2:  $M(N)$  – INTEGER array Input

On entry:  $M(i)$  must be set to the highest order derivative occurring in the *i*th equation, for  $i = 1, 2, \ldots, n$ .

Constraint:  $M(i) \geq 1$ , for  $i = 1, 2, ..., n$ .

 $3: L(N)$  – INTEGER array Input

On entry:  $L(i)$  must be set to the number of boundary conditions associated with the *i*th equation, for  $i = 1, 2, ..., n$ .

Constraint:  $L(i) \geq 0$ , for  $i = 1, 2, ..., n$ .

4: X0 – REAL (KIND=nag\_wp) Input

On entry: the left-hand boundary,  $x_0$ .

5:  $X1 - REAL (KIND = nagwp)$  Input On entry: the right-hand boundary,  $x_1$ .

Constraint:  $X1 > X0$ .

6: K1 – INTEGER *Input* 

On entry: the number of coefficients,  $k_1$ , to be returned in the Chebyshev series representation of the solution (hence, the degree of the polynomial approximation is  $K1 - 1$ ).

Constraint:  $K1 \geq 1 + \max_{1 \leq i \leq N} M(i)$ .

7: KP – INTEGER Input

On entry: the number of collocation points to be used,  $k_p$ .

$$
Construction: N \times KP \ge N \times K1 + \sum_{i=1}^{N} L(i).
$$

8:  $C(LDC, N) - REAL (KIND = nag wp) array$  $C(LDC, N) - REAL (KIND = nag wp) array$  $C(LDC, N) - REAL (KIND = nag wp) array$   $Output$ 

On exit: the kth column of C contains the computed Chebyshev coefficients of the kth component of the solution,  $y_k$ ; that is, the computed solution is:

$$
y_k = \sum_{i=1}^{k_1} C(i,k)T_{i-1}(x), \quad 1 \le k \le n,
$$

where  $T_i(x)$  is the Chebyshev polynomial of the first kind and  $\sum$  denotes that the first coefficient,  $C(1, k)$ , is halved.

#### <span id="page-2-0"></span>9: LDC – INTEGER *Input*

On entry: the first dimension of the array [C](#page-1-0) as declared in the (sub)program from which D02TGF is called.

Constraint:  $LDC \geq K1$  $LDC \geq K1$ .

10: COEFF – SUBROUTINE, supplied by the user. External Procedure

COEFF defines the system of differential equations (see [Section 3\)](#page-0-0). It must evaluate the coefficient functions  $f_{kj}^i(x)$  and the right-hand side function  $r^i(x)$  of the *i*th equation at a given point. Only nonzero entries of the array A and RHS need be specifically assigned, since all elements are set to zero by D02TGF before calling COEFF.

The specification of COEFF is: SUBROUTINE COEFF (X, I, A, IA, IA1, RHS) INTEGER I, IA, IA1 REAL (KIND=nag\_wp) X, A(IA,IA1), RHS Important: the dimension declaration for A must contain the variable IA, not an integer constant. 1:  $X - REAL$  (KIND=nag wp) Input On entry:  $x$ , the point at which the functions must be evaluated. 2: I – INTEGER *Input* On entry: the equation for which the coefficients and right-hand side are to be evaluated. 3: A(IA, IA1) – REAL (KIND=nag\_wp) array Input/Output Input/Output On entry: all elements of A are set to zero. On exit: A(k, j) must contain the value  $f_{kj}^i(x)$ , for  $1 \le k \le n, 1 \le j \le m_i + 1$ . 4: IA – INTEGER *Input* 5: IA1 – INTEGER Input On entry: the first dimension of the array A and the second dimension of the array A as declared in the (sub)program from which D02TGF is called. 6: RHS – REAL (KIND=nag\_wp) Input/Output On entry: is set to zero. On exit: it must contain the value  $r^i(x)$ .

COEFF must either be a module subprogram USEd by, or declared as EXTERNAL in, the (sub) program from which D02TGF is called. Arguments denoted as *Input* must **not** be changed by this procedure.

11: BDYC – SUBROUTINE, supplied by the user. External Procedure

BDYC defines the boundary conditions (see [Section 3](#page-0-0)). It must evaluate the coefficient functions  $f_{ki}^{ij}$  and right-hand side function  $r^{ij}$  in the jth boundary condition associated with the *i*th equation, at the point  $x^{ij}$  at which the boundary condition is applied. Only nonzero entries of the array [A](#page-3-0) and [RHS](#page-3-0) need be specifically assigned, since all elements are set to zero by D02TGF before calling BDYC.

<span id="page-3-0"></span>The specification of [BDYC](#page-2-0) is: SUBROUTINE BDYC (X, I, J, A, IA, IA1, RHS) INTEGER I, J, IA, IA1 REAL (KIND=nag\_wp) X, A(IA,IA1), RHS Important: the dimension declaration for A must contain the variable IA, not an integer constant. 1:  $X - REAL$  (KIND=nag wp)  $Output$ On exit:  $x^{ij}$ , the value at which the boundary condition is applied. 2: I – INTEGER *Input* On entry: the differential equation with which the condition is associated. 3: J – INTEGER *Input* On entry: the boundary condition for which the coefficients and right-hand side are to be evaluated. 4:  $A(IA, IA1) - REAL (KIND = nagwp) array$  Input/Output On entry: all elements of A are set to zero. *On exit:* the value  $f_{kj}^{ij}(x^{ij})$ , for  $1 \le k \le n, 1 \le j \le m_i + 1$ . 5: IA – INTEGER *Input* 6: IA1 – INTEGER *Input* On entry: the first dimension of the array A and the second dimension of the array A as declared in the (sub)program from which D02TGF is called. 7: RHS – REAL (KIND=nag\_wp) Input/Output On entry: is set to zero. On exit: the value  $r^{ij}(x^{ij})$ .

[BDYC](#page-2-0) must either be a module subprogram USEd by, or declared as EXTERNAL in, the (sub) program from which D02TGF is called. Arguments denoted as *Input* must **not** be changed by this procedure.

12:  $W(LW) - REAL$  (KIND=nag\_wp) array Workspace Workspace Workspace Republic LW – INTEGER  $LW - INTEGR$ 

On entry: the dimension of the array W as declared in the (sub)program from which D02TGF is called.

*Construction*: LW 
$$
\geq 2 \times (N \times KP + NL) \times (N \times K1 + 1) + 7 \times N \times K1
$$
, where  $NL = \sum_{i=1}^{n} L(i)$ .

- 14: IW(LIW) INTEGER array *Workspace*<br>15: LIW INTEGER *Input*
- LIW INTEGER

On entry: the dimension of the array IW as declared in the (sub)program from which D02TGF is called.

Constraint: LIW  $\geq N \times K1 + 1$  $\geq N \times K1 + 1$  $\geq N \times K1 + 1$  $\geq N \times K1 + 1$  $\geq N \times K1 + 1$ .

<span id="page-4-0"></span>On entry: IFAIL must be set to  $0, -1$  or 1. If you are unfamiliar with this argument you should refer to Section 3.4 in How to Use the NAG Library and its Documentation for details.

For environments where it might be inappropriate to halt program execution when an error is detected, the value  $-1$  or 1 is recommended. If the output of error messages is undesirable, then the value 1 is recommended. Otherwise, if you are not familiar with this argument, the recommended value is 0. When the value  $-1$  or 1 is used it is essential to test the value of IFAIL on exit.

On exit: IFAIL  $= 0$  unless the routine detects an error or a warning has been flagged (see Section 6).

#### 6 Error Indicators and Warnings

If on entry IFAIL = 0 or -1, explanatory error messages are output on the current error message unit (as defined by X04AAF).

Errors or warnings detected by the routine:

 $IFAIL = 1$ 

On entry,  $N < 1$ , or  $M(i) < 1$  for some *i*,<br>or  $L(i) < 0$  for some *i*, or  $L(i) < 0$  for some *i*,<br>or  $X0 > X1$ or  $X0 \geq X1$  $X0 \geq X1$ ,<br>or  $K1 < 1+$  $K1 < 1 + M(i)$  $K1 < 1 + M(i)$  $K1 < 1 + M(i)$  for some i, or  $N \times KP < N \times K1 + \sum_{n=1}^{n}$  $N \times KP < N \times K1 + \sum_{n=1}^{n}$  $N \times KP < N \times K1 + \sum_{n=1}^{n}$  $N \times KP < N \times K1 + \sum_{n=1}^{n}$  $N \times KP < N \times K1 + \sum_{n=1}^{n}$  $i=1$  $L(i)$  $L(i)$ , or  $LDC < K1$  $LDC < K1$ .

IFAIL  $= 2$ 

On entry, [LW](#page-3-0) is too small (see [Section 5\)](#page-1-0), or  $LIW < N \times K1$  $LIW < N \times K1$  $LIW < N \times K1$ .

#### $IFAIL = 3$

Either the boundary conditions are not linearly independent, or the rank of the matrix of equations for the coefficients is less than the number of unknowns. Increasing [KP](#page-1-0) may overcome this latter problem.

#### $IFAIL = 4$

The least squares routine F04AMF has failed to correct the first approximate solution (see F04AMF). Increasing [KP](#page-1-0) may remove this difficulty.

## $IFAIL = -99$

An unexpected error has been triggered by this routine. Please contact NAG.

See Section 3.9 in How to Use the NAG Library and its Documentation for further information.

 $IFAIL = -399$ 

Your licence key may have expired or may not have been installed correctly.

See Section 3.8 in How to Use the NAG Library and its Documentation for further information.

## $IFAIL = -999$

Dynamic memory allocation failed.

See Section 3.7 in How to Use the NAG Library and its Documentation for further information.

## 7 Accuracy

Estimates of the accuracy of the solution may be obtained by using the checks described in Section 9. The Chebyshev coefficients are calculated by a stable numerical method.

## 8 Parallelism and Performance

D02TGF makes calls to BLAS and/or LAPACK routines, which may be threaded within the vendor library used by this implementation. Consult the documentation for the vendor library for further information.

Please consult the X06 Chapter Introduction for information on how to control and interrogate the OpenMP environment used within this routine. Please also consult the Users' Note for your implementation for any additional implementation-specific information.

## 9 Further Comments

The time taken by D02TGF depends on the complexity of the system of differential equations, the degree of the polynomial solution and the number of matching points.

If the number of matching points  $k_p$  is equal to the number of coefficients  $k_1$  minus the average number

of boundary conditions  $\frac{1}{n}$  $\frac{i-1}{1}$  $l_i$ , then the least squares solution reduces to simple solution of linear

equations and true collocation results. The accuracy of the solution may be checked by repeating the calculation with different values of  $k_1$ . If the Chebyshev coefficients decrease rapidly, the size of the last two or three gives an indication of the error. If they do not decrease rapidly, it may be desirable to use a different method. Note that the Chebyshev coefficients are calculated for the range normalized to  $[-1, 1].$ 

Generally the number of boundary conditions required is equal to the sum of the orders of the  $n$ differential equations. However, in some cases fewer boundary conditions are needed, because the assumption of a polynomial solution is equivalent to one or more boundary conditions (since it excludes singular solutions).

A system of nonlinear differential equations must be linearized before using the routine. The calculation is repeated iteratively. On each iteration the linearized equation is used. In the example in [Section 10,](#page-6-0) the y variables are to be determined at the current iteration whilst the z variables correspond to the solution determined at the previous iteration, (or the initial approximation on the first iteration). For a starting approximation, we may take, say, a linear function, and set up the appropriate Chebyshev coefficients before starting the iteration. For example, if  $y_1 = ax + b$  in the range  $(x_0, x_1)$ , we set B, the array of coefficients,

$$
B(1, 1) = a \times (x_0 + x_1) + 2 \times b,
$$

$$
B(1,2) = a \times (x_1 - x_0)/2,
$$

and the remainder of the entries to zero.

In some cases a better initial approximation may be needed and can be obtained by using E02ADF or E02AFF to obtain a Chebyshev series for an approximate solution. The coefficients of the current iterate must be communicated to [COEFF](#page-2-0) and [BDYC](#page-2-0), for example using global variables. (See [Section 10.](#page-6-0)) The convergence of the (Newton) iteration cannot be guaranteed in general, though it is usually satisfactory from a good starting approximation.

#### <span id="page-6-0"></span>10 Example

This example solves the nonlinear system

$$
2y'_1 + (y_2^2 - 1)y_1 + y_2 = 0,
$$
  

$$
2y''_2 - y'_1 = 0,
$$

in the range  $(-1, 1)$ , with  $y_1 = 0$ ,  $y_2 = 3$ ,  $y_2' = 0$  at  $x = -1$ .

Suppose an approximate solution is  $z_1$ ,  $z_2$  such that  $y_1 \sim z_1$ ,  $y_2 \sim z_2$ : then the first equation gives, on linearizing,

$$
2y'_1 + (z_2^2 - 1)y_1 + (2z_1z_2 + 1)y_2 = 2z_1z_2^2.
$$

The starting approximation is taken to be  $z_1 = 0$ ,  $z_2 = 3$ . In the program below, the array B is used to hold the coefficients of the previous iterate (or of the starting approximation). We iterate until the Chebyshev coefficients converge to five figures. E02AKF is used to calculate the solution from its Chebyshev coefficients.

#### 10.1 Program Text

```
! D02TGF Example Program Text
! Mark 26 Release. NAG Copyright 2016.
   Module d02tgfe_mod
! D02TGF Example Program Module:
! Parameters and User-defined Routines
! .. Use Statements ..
     Use nag_library, Only: nag_wp
! .. Implicit None Statement ..
     Implicit None
! .. Accessibility Statements ..
     Private
     Public \qquad \qquad \qquad \text{:} \quad \text{bdyc, coeff}! .. Parameters ..
     Real (Kind=nag_wp), Parameter, Public :: coeff_tol = 1.0E-5_nag_wp
     Real (Kind=nag_wp), Parameter :: one = 1.0_nag_wp
     Real (Kind=nag_wp), Parameter :: two = 2.0_nag_wp
     Integer, Parameter, Public :: n = 2, nin = 5, nout = 6
! .. Local Scalars ..
     Real (Kind=nag_wp), Public, Save :: x0, x1
     Integer, Public, Save :: k1
! .. Local Arrays ..
     Real (Kind=nag_wp), Allocatable, Public, Save :: b(:,:)
     Integer, Public, Save \qquad \qquad :: \; 1(n) = (\frac{1}{2})Integer, Public, Save \qquad \qquad \qquad \qquad \text{if } m(n) = (\frac{1}{2})Contains
     Subroutine coeff(x,i,a,ia,ia1,rhs)
! .. Use Statements ..
      Use nag_library, Only: e02akf
! .. Scalar Arguments ..
       Real (Kind=nag_wp), Intent (Inout) :: rhs
       Real (Kind=nag_wp), Intent (In) :: x<br>Integer, Intent (In) :: i, ia, ial
       Integer, Intent (In)
! .. Array Arguments ..
       Real (Kind=nag_wp), Intent (Inout) :: a(ia,ia1)
! .. Local Scalars ..
       Real (Kind=naq_wp) :: z1, z2
       Integer :: ifail
! .. Executable Statements ..
       If (i<=1) Then
! Evaluate z1, z2 at x using previous coeffs b.
         ifail = 0Call e02akf(k1,x0,x1,b(1,1),1,k1,x,z1,ifail)
```

```
Call e02akf(k1,x0,x1,b(1,2),1,k1,x,z2,ifail)
         a(1,1) = z2*z2 - onea(1,2) = twoa(2,1) = two*z1*z2 + one
         rhs = two*z1*z2*z2Else
         a(1,2) = -onea(2,3) = twoEnd If
       Return
     End Subroutine coeff
     Subroutine bdyc(x,i,j,a,ia,ia1,rhs)
! .. Scalar Arguments ..
        Real (Kind=nag_wp), Intent (Inout) :: rhs
        Real (Kind=nag_wp), Intent (Out) :: x
       Integer, Intent (In) :: i, ia, ial, j
! .. Array Arguments ..
       Real (Kind=nag_wp), Intent (Inout) :: a(ia,ia1)
! .. Executable Statements ..
       x = -\rho n ea(i,j) = oneIf (i==2 . And. j==1) Then
         r \text{hs} = 3.0 \text{mag} \text{wp}End If
       Return
     End Subroutine bdyc
   End Module d02tgfe_mod
   Program d02tgfe
! D02TGF Example Main Program
! .. Use Statements ..
     Use nag_library, Only: d02tgf, e02akf, nag_wp
     Use d02tgfe_mod, Only: b, bdyc, coeff, coeff_tol, k1, l, m, n, nin, &
                            nout, x0, x1
! .. Implicit None Statement ..
     Implicit None
! .. Local Scalars ..
     Real (Kind=nag_wp) :: emax, x, xinc
     Integer : i, ial, ifail, iter, j, k, kp, ldc, &
                                         liw, lsum, lw, mimax
! .. Local Arrays ..
     Real (Kind=nag_wp), Allocatable :: c(:,:), w(:,), y(:)<br>Integer, Allocatable :: iw(:)Integer, Allocatable
! .. Intrinsic Procedures ..
     Intrinsic \qquad \qquad :: \text{ abs, max, real, sum}! .. Executable Statements ..
     Write (nout,*) 'D02TGF Example Program Results'
! Skip heading in data file
     Read (nin,*)
     Read (nin,*) mimax, kp
     Read (nin,*) x0, x1
     lsum = sum(l(1:n))k1 = minax + 11dc = k1\text{div} = n \cdot k1lw = 2*(n*kp+lsum)*(n*k1+1) + 7*n*k1Allocate (b(k1,n),c(1dc,n),w(1w),y(n),iw(1iw))! Initialize coefficients b(:,:)) such that z1 = 0 and z2 = 3.
     b(1:k1,1:n) = 0.0 nag wp
     b(1,2) = 6.0 nag wp
! Iterate until coefficients of linearized systems converge.
     iter = 0emax = 1.0 nag_wp
iters: Do While (emax>=coeff_tol)
       iter = iter + 1
```

```
Write (nout,*)
       Write (nout,99999) ' Iteration', iter, ' Chebyshev coefficients are'
! ifail: behaviour on error exit
! =0 for hard exit, =1 for quiet-soft, =-1 for noisy-soft
       ifail = 0Call d02tgf(n,m,l,x0,x1,k1,kp,c,ldc,coeff,bdyc,w,lw,iw,liw,ifail)
       Write (nout, 99998)(c(1:k1,j), j=1,n)emax = 0.0_nag_wp
       Do j = 1, n
         Do i = 1, k1emax = max(emax, abs(c(i,j)-b(i,j)))End Do
       End Do
       b(1:k1,1:n) = c(1:k1,1:n)End Do iters
     Deallocate (b)
! Print solution on uniform mesh.
     k = 9ia1 = 1Write (nout,*)
     Write (nout,99999) 'Solution evaluated at', k, ' equally spaced points'
     Write (nout,*)
     Write (nout, 99997) ' X', (j, j=1, n)
     xinc = (x1-x0)/real(k-1, kind=naq_wp)x = x0Do i = 1, kDo j = 1, n
         ifail = 0Call e02akf(k1,x0,x1,c(1,i),ial,k1,x,y(i),ifail)End Do
       Write (nout, 99996) x, (y(j), j=1, n)x = x + xincEnd Do
99999 Format (1X,A,I3,A)
99998 Format (1X,9F8.4)
99997 Format (1X,A,2(' Y(',11,')'))99996 Format (1X,3F10.4)
   End Program d02tgfe
```
#### 10.2 Program Data

D02TGF Example Program Data 8 15 : mimax, kp<br>-1.0 1.0 : x0, x1  $: x0, x1$ 

#### 10.3 Program Results

D02TGF Example Program Results

Iteration 1 Chebyshev coefficients are -0.5659 -0.1162 0.0906 -0.0468 0.0196 -0.0069 0.0021 -0.0006 0.0001 5.7083 -0.1642 -0.0087 0.0059 -0.0025 0.0009 -0.0003 0.0001 -0.0000 Iteration 2 Chebyshev coefficients are  $-0.6338 -0.1599 \quad 0.0831 -0.0445 \quad 0.0193 -0.0071 \quad 0.0023 -0.0006 \quad 0.0001$ 5.6881 -0.1792 -0.0144 0.0053 -0.0023 0.0008 -0.0003 0.0001 -0.0000 Iteration 3 Chebyshev coefficients are -0.6344 -0.1604 0.0828 -0.0446 0.0193 -0.0071 0.0023 -0.0006 0.0001 5.6880 -0.1793 -0.0145 0.0053 -0.0023 0.0008 -0.0003 0.0001 -0.0000 Iteration 4 Chebyshev coefficients are -0.6344 -0.1604 0.0828 -0.0446 0.0193 -0.0071 0.0023 -0.0006 0.0001 5.6880 -0.1793 -0.0145 0.0053 -0.0023 0.0008 -0.0003 0.0001 -0.0000

Solution evaluated at 9 equally spaced points

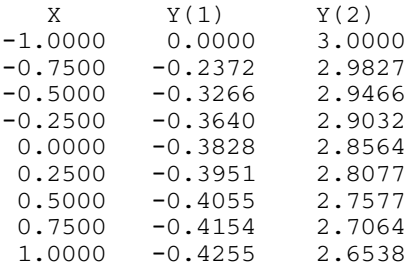

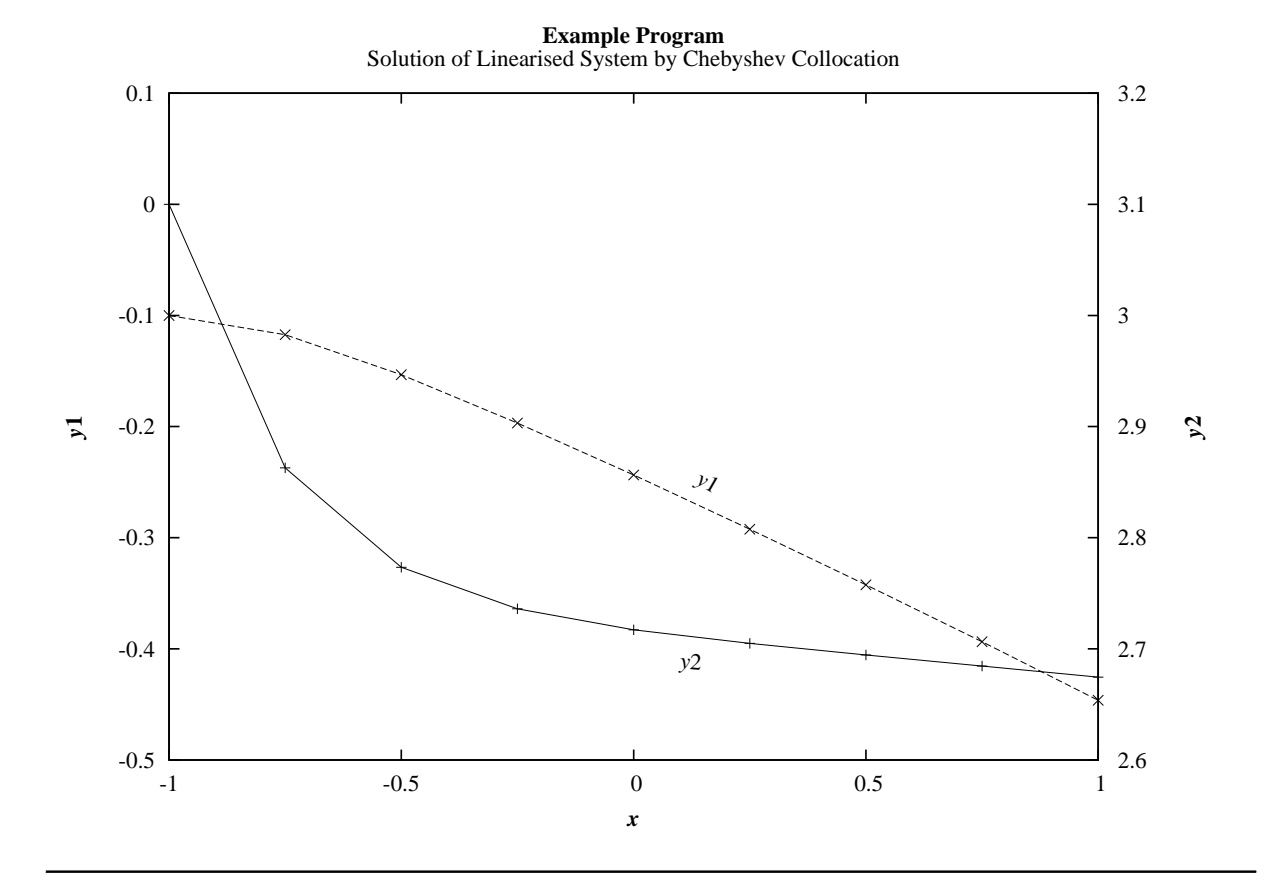